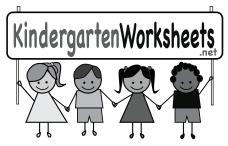

## Picture Addition Worksheet

## Name\_\_

Add the images. Draw a line between the total number of images in each box and the number on the right.

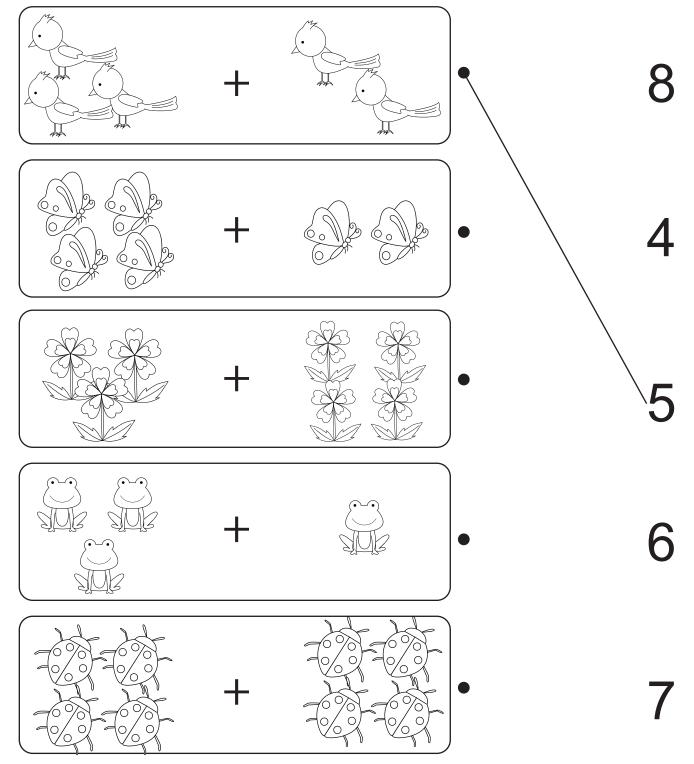